Dynare Working Papers Series <http://www.dynare.org/wp/>

# Solving rational expectations models at first order: what Dynare does

Sébastien Villemot

Working Paper no. 2

April 2011

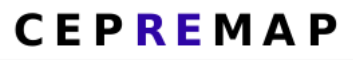

CENTRE POUR LA RECHERCHE ECONOMIQUE ET SES APPLICATIONS 142, rue du Chevaleret — 75013 Paris — France <http://www.cepremap.ens.fr>

## Solving rational expectations models at first order: what Dynare does<sup>∗</sup>

Sébastien Villemot<sup>†</sup>

First version: December 2009 This version: April 2011

#### Abstract

This paper describes in detail the algorithm implemented in Dynare for computing the first order approximated solution of a nonlinear rational expectations model. The core of the algorithm is a generalized Schur decomposition (also known as the QZ decomposition), as advocated by several authors in the litterature. The contribution of the present paper is to focus on implementation details that make the algorithm more generic and more efficient, especially for large models.

JEL classification: C63; C68

Keywords: Dynare; Numerical methods; Perturbation; Rational expectations

## 1 Introduction

Perturbation techniques are widely used for solving and estimating rational expectation models and Dynare<sup>[1](#page-1-0)</sup> offers a popular, user-friendly access to these techniques. The purpose of the present paper is to describe in detail the algorithm implemented in Dynare for computing the first order approximated solution of nonlinear rational expectations models.<sup>[2](#page-1-1)</sup>

This algorithm is based on a generalized Schur decomposition—also known as the QZ decomposition—and is therefore essentially a variation on the methods presented by [Klein](#page-8-0) [\(2000\)](#page-8-0), [Sims](#page-9-0) [\(2002\)](#page-9-0) and [Uhlig](#page-9-1) [\(1999\)](#page-9-1).

The contribution of this paper is to present some implementation details that make the algorithm more generic and more efficient for large models. In particular I describe the algorithm for removing the leads and lags of more than one in a nonlinear model. I also describe a way

<sup>\*</sup>Copyright © 2009, 2011 Sébastien Villemot. Permission is granted to copy, distribute and/or modify this document under the terms of the GNU Free Documentation License, Version 1.3 or any later version published by the Free Software Foundation; with no Invariant Sections, no Front-Cover Texts, and no Back-Cover Texts. A copy of the license can be found at: <http://www.gnu.org/licenses/fdl.txt>

The author acknowledges funding through the Seventh Framework Programme for Research (FP7) of the European Commission's Socio-economic Sciences and Humanities (SSH) Program under grant agreement SSH-CT-2009-225149.

<span id="page-1-0"></span><sup>†</sup>Paris School of Economics and CEPREMAP. E-mail: [sebastien.villemot@ens.fr](mailto:sebastien.villemot@ens.fr).

<sup>&</sup>lt;sup>1</sup>Dynare is a free software platform for handling a wide class of economic models. See <http://www.dynare.org> and [Adjemian et al.](#page-8-1) [\(2011\)](#page-8-1) for more details.

<span id="page-1-1"></span><sup>&</sup>lt;sup>2</sup>This algorithm is available using the stoch\_simul command of Dynare. The original implementation of this algorithm was done by Michel Juillard, using MATLAB, and is available in the matlab/dr1.m file which is distributed with Dynare. Another implementation was done by the author, in  $C++$ , in the DecisionRules class, in the mex/sources/estimation directory of the source tree. The notations used in the present paper are closer to the C++ implementation than to the MATLAB implementation.

of reducing the size of the Schur decomposition problem by dealing separately with endogenous variables that appear only at the current date (called static endogenous variables in the following).

It should be noted that Dynare is able to go further than first order and can deliver second and third order approximation of the solution of rational expectations models. These higher order solutions can be computed recursively using the first order solution as a starting point. For algorithmic details on this issue, the interested reader can refer to [Collard and Juillard](#page-8-2)  $(2001)$  or Schmitt-Grohé and Uríbe  $(2004)$ .

The rest of this paper is organized as follows. Section [2](#page-2-0) presents the class of models to be solved and defines a typology of the endogenous variables. Section [3](#page-4-0) defines the solution to the model and characterizes its first order approximation. Sections [4](#page-5-0) and [5](#page-8-3) describe the algorithm used to recover this first order approximation.

## <span id="page-2-0"></span>2 The problem to be solved

#### 2.1 The model

In the following, we consider a dynamic nonlinear rational expectations model composed of several variables (endogenous and exogenous) and several equations. In compact form, the model is written as:

<span id="page-2-1"></span>
$$
\mathbb{E}_t f(y_{t+1}^+, y_t, y_{t-1}^-, u_t) = 0 \tag{1}
$$

where  $y_t$  is the vector of endogenous variables,  $y_{t+1}^+$  (resp.  $y_{t-1}^-$ ) is the subset of variables of  $y_t$ that appear with a lead (resp. a lag), and  $u_t$  is the vector of exogenous variables. For obvious identification reasons, the model must contain as many equations as there are endogenous variables; let  $n$  be this number.

For the timing of variables, the convention used here is the same as in Dynare: a variable decided at date t should have a time subscript of t. For example, in a typical RBC model, the capital stock used to produce date t output is actually decided at date  $t - 1$ , so it will be written as  $k_{t-1}$  using this convention. Thus accordingly, the law of motion of capital will be  $k_t = (1 - \delta)k_{t-1} + i_t$ . Another way of expressing this timing convention is that stock variables should use the "end-of-period" convention.

The vector of exogenous variables  $u_t$  (of dimension p) follows a Markov process:

$$
u_t = P(u_{t-1}, \varepsilon_t)
$$

where the  $\varepsilon_t$  are independent and identically distributed innovations with zero mean and variance-covariance matrix Σ.

Note that the stochastic process adopted here for exogenous variables is more generic than the one allowed in Dynare (which only accepts a white noise for stochastic variables, *i.e.*  $u_t = \varepsilon_t$ ).

#### 2.2 Typology of variables

All endogenous variables are required to appear at least at one period. However it is not required that all endogenous variables appear at the current period (a weaker condition is actually sufficient, see assumption [\(5\)](#page-6-0) below).

We define four types of endogenous variables:

Static endogenous variables: those that appear only at the current period. Their number is  $n^s \leq n$ , and their indices in the  $y_t$  vector are  $\zeta_j^s, j = 1 \dots n^s$ 

- Purely forward endogenous variables: those that appear only at the future period, possibly at the current period, but not at the previous period. Their number is  $n^{++} \leq n$ , and their indices  $\zeta_j^{++}$ ,  $j = 1 \dots n^{++}$
- Purely backward endogenous variables: those that appear only at the previous period, possibly at the current period, but not at the future period. Their number is  $n^{--} \leq n$ , and their indices  $\zeta_j^{--}, j = 1 \dots n^{--}$
- Mixed endogenous variables: those that appear both at the future and the previous period, and possibly at the current period. Their number is  $n^m \leq n$ , and their indices  $\zeta_j^m$ ,  $j =$  $1 \ldots n^m$

These four types of variables form a partition of the endogenous variables, and we therefore have:

$$
n^{m} + n^{++} + n^{--} + n^{s} = n
$$

We also define:

- Forward endogenous variables: the union of mixed and purely forward endogenous variables. Their number is  $n^+ = n^{++} + n^m$ , and their indices  $\zeta_j^+, j = 1 \dots n^+$ .
- Backward endogenous variables: the union of mixed and purely backward endogenous variables. Their number is  $n^- = n^{--} + n^m$ , and their indices  $\zeta_j^-, j = 1 \dots n^-$
- Dynamic endogenous variables: all the variables except static endogenous variables. Their number is  $n^d = n - n^s$ , and their indices  $\zeta_j^d$ ,  $j = 1 \dots n^d$

The seven indices are such that  $1 \le \zeta_1^k < \zeta_2^k < \ldots < \zeta_{n^k}^k \le n$ , where  $k \in \{s, +, ++, -, --, m, d\}$ . We denote by  $y_t = (y_{1,t}, \ldots, y_{n,t})'$  the vector of endogenous variables at date t. We denote by  $y_t^k = (y_{\zeta_1^k, t}, \ldots, y_{\zeta_{nk}^k, t})'$  a subvector of endogenous variables, where  $k \in \{s, +, ++, -, --, m, d\}$ .

We denote by  $\beta_j^+, j = 1...n^m$  the indices of mixed endogenous variables inside the  $\zeta_j^+$ sequence, *i.e.*  $\beta_j^+$  is such that  $\zeta_{\beta}^+$  $\beta_j^+$  is a mixed endogenous variable. We similarly define  $\beta_j^$ for mixed endogenous variables inside the  $\zeta_j^-$  sequence. We similarly define  $\pi_j^+$  (resp.  $\pi_j^-$ ) for purely forward (resp. purely backward) endogenous variables inside  $\zeta_j^+$  (resp  $\zeta_j^-$ ).

Finally, the vector of state variables is formed by the union of backward endogenous variables at the previous period and of exogenous variables at the current period, and is therefore of size  $n^- + p$ .

#### 2.3 Removing extra leads and lags

The form given in equation [\(1\)](#page-2-1) makes the assumption that endogenous variables appear with at most one lead and one lag, and that exogenous variables appear only at the current period. This assumption does not imply any loss of generality, since it is easy to transform a nonlinear model with many leads and lags into an equivalent model of the form given in [\(1\)](#page-2-1), as is detailed below.[3](#page-3-0)

For every variable  $x_t$  in the original model whose maximum lag is  $x_{t-d-k}$  with  $k > 0$  (and  $d = 1$  if x is an endogenous variable or  $d = 0$  if it is an exogenous variable), the transformation is the following:

<span id="page-3-0"></span><sup>&</sup>lt;sup>3</sup>The algorithm described in the present section is implemented in the Dynare preprocessor, since version 4.1. Auxiliary variables are created automatically and will show up at several places in Dynare output; see [Adjemian](#page-8-1) [et al.](#page-8-1) [\(2011\)](#page-8-1) for the names of these variables.

- introduce k new endogenous variables  $z_t^j$  $t^{j}$ , for  $j \in \{1, ..., k\};$
- add  $k$  new equations to the model:

$$
\begin{cases} z_t^1 = x_{t-d} \\ z_t^j = z_{t-1}^{j-1} \text{ for } j \in \{2, \dots, k\} \end{cases}
$$
;

• replace all occurrences of  $x_{t-d-j}$  (with  $j > 0$ ) in the original model by  $z_t^j$  $t_{t-1}$  in the transformed model.

The transformation for variables with a lead is a bit more elaborate because one has to handle the fact that there is an expectation operator in front of all equations. The algorithm is as follows:

• decompose every equation of the original model in the following form:

$$
A + \sum_{i \in I} B_i \, \mathbb{E}_t C_i = 0
$$

where  $A$  and the  $B_i$  are (possibly nonlinear) expressions containing only current or lagged variables, and the  $C_i$  are (possibly nonlinear) expressions which may contain leads; this decomposition is not unique, but one should aim at making the  $C_i$  terms as simple as possible;

- for every  $C_i$  where there is a lead of 2 or more on an endogenous variable, or a lead on an exogenous variable:
	- let k be the minimal number of periods so that  $C_i^{(-k)}$  $i^{(-\kappa)}$  has at most one lead on endogenous variables and no lead on exogenous variables (where  $C_i^{(-k)}$  $\int_{i}^{(-\kappa)}$  stands for the transformation of  $C_i$  where all variables have been lagged by  $k$  periods);
	- introduce k new endogenous variables  $z_t^j$  $t^{j}$ , for  $j \in \{1, ..., k\};$
	- $-$  add  $k$  new equations to the model:

$$
\begin{cases} z_t^1 = \mathbb{E}_t C_i^{(-k)} \\ z_t^j = \mathbb{E}_t z_{t+1}^{j-1} \quad \text{for } j \in \{2, \dots, k\} \end{cases}
$$
;

– replace all occurrences of  $\mathbb{E}_t C_i$  in the original model by  $\mathbb{E}_t z_{t+1}^k$  in the transformed model.

It is straightforward to see that this transformed model is under the form given in [\(1\)](#page-2-1). And by the law of iterated expectations, it is equivalent to the original one.

## <span id="page-4-0"></span>3 The solution and its first order approximation

We first define the deterministic steady state of the model as the vector  $(\bar{y}, \bar{u}, \bar{\varepsilon})$  satisfying:

$$
\bar{\varepsilon} = 0
$$

$$
\bar{u} = P(\bar{u}, \bar{\varepsilon})
$$

$$
f(\bar{y}^+, \bar{y}, \bar{y}^-, \bar{u}) = 0
$$

Finding the deterministic steady state involves the resolution of a multivariate nonlinear system.[4](#page-5-1) Then, finding the rational expectation solution of the model means finding the policy functions (also known as decision rules), which give current endogenous variables as a function of state variables:

$$
y_t = g(y_{t-1}^-, u_t)
$$

Note that, by definition of the deterministic steady state, we have  $\bar{y} = g(\bar{y}^-, \bar{u})$ .

The function  $g$  is characterized by the following functional equation:

<span id="page-5-2"></span>
$$
\mathbb{E}_t f\left[g^+(g^-(y_{t-1}^-, u_t), u_{t+1}), g(y_{t-1}^-, u_t), y_{t-1}^-, u_t\right] = 0\tag{2}
$$

where  $g^+$  (resp.  $g^-$ ) is the restriction of g to forward (resp. backward) endogenous variables.

In the general case, this functional equation cannot be solved exactly, and one has to resort to numerical techniques to get an approximated solution. The remainder of this paper describes the first order perturbation technique implemented in Dynare. Let:

$$
f_{y^{+}} = \frac{\partial f}{\partial y_{t+1}^{+}}, \ f_{y^{0}} = \frac{\partial f}{\partial y_{t}}, \ f_{y^{-}} = \frac{\partial f}{\partial y_{t-1}^{-}}, \ f_{u} = \frac{\partial f}{\partial u_{t}}
$$

$$
g_{y} = \frac{\partial g}{\partial y_{t-1}^{-}}, \ g_{u} = \frac{\partial g}{\partial u_{t}}
$$

$$
P_{u} = \frac{\partial P}{\partial u_{t-1}}, \ P_{\varepsilon} = \frac{\partial P}{\partial \varepsilon_{t}}
$$

where the derivatives are taken at  $\bar{y}$ ,  $\bar{u}$  and  $\bar{\varepsilon}$ .

The first order approximation of the policy function is therefore:

$$
\hat{g}(y_{t-1}^-, u_t) = \bar{y} + g_y \hat{y}_{t-1}^- + g_u \hat{u}_t
$$

where  $\hat{y}_{t-1}^- = y_{t-1}^- - \bar{y}^-$ ,  $\hat{u}_t = u_t - \bar{u}$ , and  $g_y$  and  $g_u$  are unknowns at this stage.

A first order approximation of [\(2\)](#page-5-2) around  $\bar{y}$  and  $\bar{u}$  gives:

$$
f(\bar{y}^+, \bar{y}, \bar{y}^-, \bar{u}) + f_{y^+}[g_y^+(g_y^-\hat{y}_{t-1}^- + g_u^-\hat{u}_t) + g_u^+ \mathbb{E}_t[P_u\hat{u}_t + P_\varepsilon \varepsilon_{t+1}]] + f_{y^0}(g_y\hat{y}_{t-1}^- + g_u\hat{u}_t) + f_{y^-}\hat{y}_{t-1}^- + f_u\hat{u}_t = 0
$$

where  $g_y^+, g_y^-, g_u^+, g_u^+$  are the derivatives of the restrictions of g with obvious notation. Computing the expectancy term, taking into account the property of the deterministic steady state, and reorganizing the terms, we obtain:

<span id="page-5-3"></span>
$$
(f_y + g_y^+ g_y^- + f_y \circ g_y + f_y^-) \hat{y}_{t-1}^- + (f_y + g_y^+ g_u^- + f_y + g_u^+ P_u + f_y g_u + f_u) \hat{u}_t = 0 \tag{3}
$$

In the next sections, we exploit this equation in order to recover the unknown coefficients  $g_u$  and  $g_y$ .

## <span id="page-5-0"></span>4 Recovering  $g_y$

Taking into account the term multiplying  $\hat{y}_{t-1}^-$ , equation [\(3\)](#page-5-3) imposes:

$$
f_{y+}g_{y}^{+}g_{y}^{-}+f_{y^{0}}g_{y}+f_{y^{-}}=0
$$

<span id="page-5-1"></span><sup>4</sup>Dynare offers efficient ways of performing this task, but this is out of the scope of the present paper.

This amounts to:

<span id="page-6-2"></span>
$$
f_{y} + \hat{y}_{t+1}^+ + f_{y^0}\hat{y}_t + f_{y^-}\hat{y}_{t-1}^- = 0
$$
\n<sup>(4)</sup>

Let S be the  $n \times n^s$  submatrix of  $f_{y^0}$  where only the columns for static endogenous variables are kept, *i.e.*  $S_{i,j} = f_{y^0,i,\zeta_j^s}$ . A QR decomposition<sup>[5](#page-6-1)</sup> gives  $S = QR$  where Q is an  $n \times n$  orthogonal matrix and R an  $n \times n^s$  upper triangular matrix.

For the model to be identified, we assume that:

<span id="page-6-0"></span>
$$
rank(R) = n^s. \tag{5}
$$

Thus, equation [\(4\)](#page-6-2) can be rewritten as:

<span id="page-6-3"></span>
$$
A^+ \hat{y}_{t+1}^+ + A^0 \hat{y}_t + A^- \hat{y}_{t-1}^- = 0 \tag{6}
$$

where  $A^+ = Q' f_{y^+}$ ,  $A^0 = Q' f_{y^0}$  and  $A^- = Q' f_{y^-}$ . By construction, columns of static endogenous variables in  $A^0$  are zero in their lower part:  $\forall i > n^s, \forall j \leq n^s, A^0_{i,\zeta^s_j} = 0.$ 

#### 4.1 Non-static endogenous variables

Taking only the  $n^d$  lower rows of system [\(6\)](#page-6-3), we get:

<span id="page-6-4"></span>
$$
\tilde{A}^+ \hat{y}_{t+1}^+ + \tilde{A}^{0+} \hat{y}_t^+ + \tilde{A}^{0-} \hat{y}_t^- + \tilde{A}^- \hat{y}_{t-1}^- = 0 \tag{7}
$$

where  $\tilde{A}^+$  (resp.  $\tilde{A}^-$ ) contains the last  $n^d$  rows of  $A^+$  (resp.  $A^-$ ). Matrices  $\tilde{A}^{0+}$  and  $\tilde{A}^{0-}$  can be defined in two ways, depending on where we deal with mixed endogenous variables:

- $\tilde{A}^{0+}$  is a submatrix of  $A^0$  where only the last  $n^d$  rows and the columns for forward endogenous variables are kept  $(\tilde{A}_{i,j}^{0+} = A_{n^s+i,\zeta_j^+}^0)$ , and  $\tilde{A}^{0-}$  is such that purely backward columns are taken from  $A^0$  ( $\tilde{A}^{0-}_{i,\pi_j^-} = A^0_{n^s+i,\zeta_j^{--}}$ ), and the rest is zero;
- $\tilde{A}^{0-}$  is a submatrix of  $A^0$  where only the last  $n^d$  rows and the columns for backward endogenous variables are kept  $(\tilde{A}_{i,j}^{0-} = A_{n^s+i,\zeta_j}^0)$ , and  $\tilde{A}^{0+}$  is such that purely forward columns are taken from  $A^0$   $(\tilde{A}_{i,\pi_j^+}^{0+} = A_{n^s+i,\zeta_j^+}^0)$ , and the rest is zero.

Note that in equation [\(7\)](#page-6-4), static endogenous variables no longer appear.

The structural state space representation of [\(7\)](#page-6-4) is:

$$
\underbrace{\begin{pmatrix} \tilde{A}^{0-} & \tilde{A}^+ \\ I^- & 0 \end{pmatrix}}_{D} \begin{pmatrix} \hat{y}_t^- \\ \hat{y}_{t+1}^+ \end{pmatrix} = \underbrace{\begin{pmatrix} -\tilde{A}^- & -\tilde{A}^{0+} \\ 0 & I^+ \end{pmatrix}}_{E} \begin{pmatrix} \hat{y}_{t-1}^- \\ \hat{y}_t^+ \end{pmatrix}
$$

where  $I^-$  is an  $n^m \times n^-$  selection matrix for mixed endogenous variables, such that  $I^-_{i, \beta^-_i} = 1$ , and zero otherwise. Similarly,  $I^+$  is an  $n^m \times n^+$  matrix, such that  $I^+_{i, \beta_i^+} = 1$ , and zero otherwise. Therefore, D and E are square matrices of size  $n^{++} + n^{--} + 2n^m$ .

Using the fact that  $\hat{y}_{t+1}^+ = g_y^+ \hat{y}_t^-$ , this can be rewritten as:

<span id="page-6-5"></span>
$$
D\begin{pmatrix}I_{n^-} \\ g_y^+\end{pmatrix}\hat{y}_t^- = E\begin{pmatrix}I_{n^-} \\ g_y^+\end{pmatrix}\hat{y}_{t-1}^- \tag{8}
$$

<span id="page-6-1"></span><sup>5</sup>See [Golub and Van Loan](#page-8-4) [\(1996,](#page-8-4) section 5.2).

where  $I_{n^-}$  is the identity matrix of size  $n^-$ .

A generalized Schur decomposition (also known as the QZ decomposition) of the pencil  $(D, E)$  is performed:<sup>[6](#page-7-0)</sup>

$$
\left\{ \begin{array}{rcl} D & = & QTZ \\ E & = & QSZ \end{array} \right.
$$

where  $T$  is upper triangular,  $S$  quasi upper triangular, and  $Q$  and  $Z$  are orthogonal matrices. The decomposition is done is such a way that stable generalized eigenvalues (modulus less than 1) are in the upper left corner of T and S.

Matrices T and S are block decomposed so that the upper left block of both matrices is square and contains generalized eigenvalues of modulus less than 1, and the lower right block is square and contains generalized eigenvalues of modulus strictly greater than 1.

Equation  $(8)$  can be rewritten as:

<span id="page-7-2"></span>
$$
\begin{pmatrix} T_{11} & T_{12} \\ 0 & T_{22} \end{pmatrix} \begin{pmatrix} Z_{11} & Z_{12} \\ Z_{21} & Z_{22} \end{pmatrix} \begin{pmatrix} I_{n^-} \\ g_y^+ \end{pmatrix} \hat{y}_t^- = \begin{pmatrix} S_{11} & S_{12} \\ 0 & S_{22} \end{pmatrix} \begin{pmatrix} Z_{11} & Z_{12} \\ Z_{21} & Z_{22} \end{pmatrix} \begin{pmatrix} I_{n^-} \\ g_y^+ \end{pmatrix} \hat{y}_{t-1}^- \tag{9}
$$

where  $T_{11}$  and  $S_{11}$  are square and contain stable generalized eigenvalues, while  $T_{22}$  and  $S_{22}$  are square and contain explosive generalized eigenvalues.

To exclude explosive trajectories, we impose:

<span id="page-7-1"></span>
$$
\begin{pmatrix} Z_{11} & Z_{12} \\ Z_{21} & Z_{22} \end{pmatrix} \begin{pmatrix} I_{n^-} \\ g_y^+ \end{pmatrix} = \begin{pmatrix} X \\ 0 \end{pmatrix} \tag{10}
$$

which implies:

$$
g_y^+ = -(Z_{22})^{-1}Z_{21}
$$

Note that the squareness of  $Z_{22}$  is the [Blanchard and Kahn](#page-8-5) [\(1980\)](#page-8-5) order condition (*i.e.* the requirement to have as many explosive eigenvalues as forward or mixed endogenous variables), and the non-singularity of  $Z_{22}$  is the [Blanchard and Kahn](#page-8-5) [\(1980\)](#page-8-5) rank condition.

Using equation [\(10\)](#page-7-1) and the fact that  $\hat{y}_t^- = g_y^- \hat{y}_{t-1}^-$ , equation [\(9\)](#page-7-2) implies:

$$
\begin{pmatrix} T_{11} & T_{12} \\ 0 & T_{22} \end{pmatrix} \begin{pmatrix} X \\ 0 \end{pmatrix} g_y^- = \begin{pmatrix} S_{11} & S_{12} \\ 0 & S_{22} \end{pmatrix} \begin{pmatrix} X \\ 0 \end{pmatrix}
$$

Then, using the fact that solving equation [\(10\)](#page-7-1) for X gives  $X = (Z'_{11})^{-1}$ , the upper part of this system gives the solution for  $g_y^-$ :

$$
g_y^- = X^{-1} T_{11}^{-1} S_{11} X = Z_{11}' T_{11}^{-1} S_{11} (Z_{11}')^{-1}
$$

Note that mixed variables appear in both  $g^+$  and  $g^-$ : the corresponding lines will be equal across the two matrices by construction.

#### 4.2 Static endogenous variables

The  $n^s$  upper lines of equation  $(6)$  can be written as:

<span id="page-7-3"></span>
$$
\check{A}^+ \hat{y}_{t+1}^+ + \check{A}^{0d} \hat{y}_t^d + \check{A}^{0s} \hat{y}_t^s + \check{A}^- \hat{y}_{t-1}^- = 0 \tag{11}
$$

where  $\check{A}^+$  (resp.  $\check{A}^-$ ) contains the first n<sup>s</sup> rows of  $A^+$  (resp.  $A^-$ ). Matrix  $\check{A}^{0s}$  (resp.  $\check{A}^{0d}$ ) contains the first  $n^s$  rows and only the static (resp. non-static) columns of  $A^0$ . Recall that  $\check{A}^{0s}$ 

<span id="page-7-0"></span><sup>6</sup>See [Golub and Van Loan](#page-8-4) [\(1996,](#page-8-4) section 7.7) for theoretical and practical details on this decomposition.

is a square upper triangular matrix by construction, and it is invertible because of assumption  $(5).$  $(5).$ 

Equation  $(11)$  can be rewritten as:

$$
\breve{A}^+ g_y^+ g_y^- \hat{y}_{t-1}^- + \breve{A}^{0d} g_y^d \hat{y}_{t-1}^- + \breve{A}^{0s} \hat{y}_t^s + \breve{A}^- \hat{y}_{t-1}^- = 0
$$

where  $g_y^d$ , the restriction of  $g_y$  to non-static endogenous variables, is obtained by combining  $g_y^+$ and  $g_y^-$ . We therefore have:

$$
g_y^s = -\left[\check{A}^{0s}\right]^{-1}\left(\check{A}^+g_y^+g_y^- + \check{A}^{0d}g_y^d + \check{A}^-\right)
$$

## <span id="page-8-3"></span>5 Recovering  $q_u$

Equation [\(3\)](#page-5-3) restricted to  $\hat{u}_t$  imposes:

$$
f_{y+}g_{y}^{+}g_{u}^{-}+f_{y+}g_{u}^{+}P_{u}+f_{y}g_{u}+f_{u}=0,
$$

and be rewritten as:

$$
(f_{y+}g_{y}^{+}J^{-}+f_{y})g_{u}+f_{y+}J^{+}g_{u}P_{u}+f_{u}=0
$$

where  $J^-$  (resp  $J^+$ ) is an  $n^- \times n$  matrix (resp.  $n^+ \times n$  matrix) selecting only the backward (resp. forward) endogenous variables. In the particular case solved by Dynare, where  $P_u = 0$ , the solution to this equation is:

$$
g_u = -(f_{y+}g_y^+J^- + f_y)^{-1}f_u
$$

In the general case, this equation is a specialized Sylvester equation, which can be solved using the algorithm proposed by [Kamenik](#page-8-6)  $(2003)^7$  $(2003)^7$  $(2003)^7$ .

### References

- <span id="page-8-1"></span>Adjemian, S., H. Bastani, M. Juillard, F. Mihoubi, G. Perendia, M. Ratto, and S. Villemot (2011): "Dynare: Reference Manual, Version 4," Dynare Working Papers 1, CEPREMAP.
- <span id="page-8-5"></span>BLANCHARD, O. J. AND C. M. KAHN (1980): "The Solution of Linear Difference Models under Rational Expectations," Econometrica, 48, 1305–11.
- <span id="page-8-2"></span>Collard, F. and M. Juillard (2001): "A Higher-Order Taylor Expansion Approach to Simulation of Stochastic Forward-Looking Models with an Application to a Nonlinear Phillips Curve Model," Computational Economics, 17, 125–39.
- <span id="page-8-4"></span>GOLUB, G. H. AND C. F. VAN LOAN (1996): *Matrix Computations*, The John Hopkins University Press, third ed.
- <span id="page-8-6"></span>Kamenik, O. (2003): "Solution of Specialized Sylvester Equation," Tech. rep., Manuscript.
- <span id="page-8-0"></span>Klein, P. (2000): "Using the generalized Schur form to solve a multivariate linear rational expectations model," Journal of Economic Dynamics and Control, 24, 1405–1423.

<span id="page-8-7"></span> ${}^{7}$ This paper is distributed with Dynare, in the sylvester.pdf file under the documentation directory.

- <span id="page-9-2"></span>SCHMITT-GROHÉ, S. AND M. URÍBE (2004): "Solving dynamic general equilibrium models using a second-order approximation to the policy function," Journal of Economic Dynamics and Control, 28, 755–775.
- <span id="page-9-0"></span>Sims, C. A. (2002): "Solving Linear Rational Expectations Models," Computational Economics, 20, 1–20.
- <span id="page-9-1"></span>UHLIG, H. (1999): "A toolkit for analysing nonlinear dynamic stochastic models easily," in Computational Methods for the Study of Dynamic Economics, ed. by R. Marimon and A. Scott, Oxford University Press, 30–61.